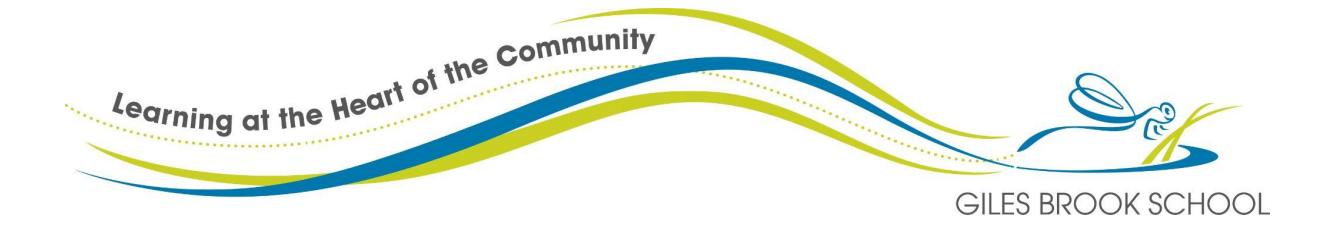

## **Computing Curriculum Overview**

Computer Science - Algorithms and Programming, Data and Systems

Information Technology - Digital artefacts and Computing Contexts

Digital Literacy - online safety- Mechanics, Searching/selecting information, E-safety

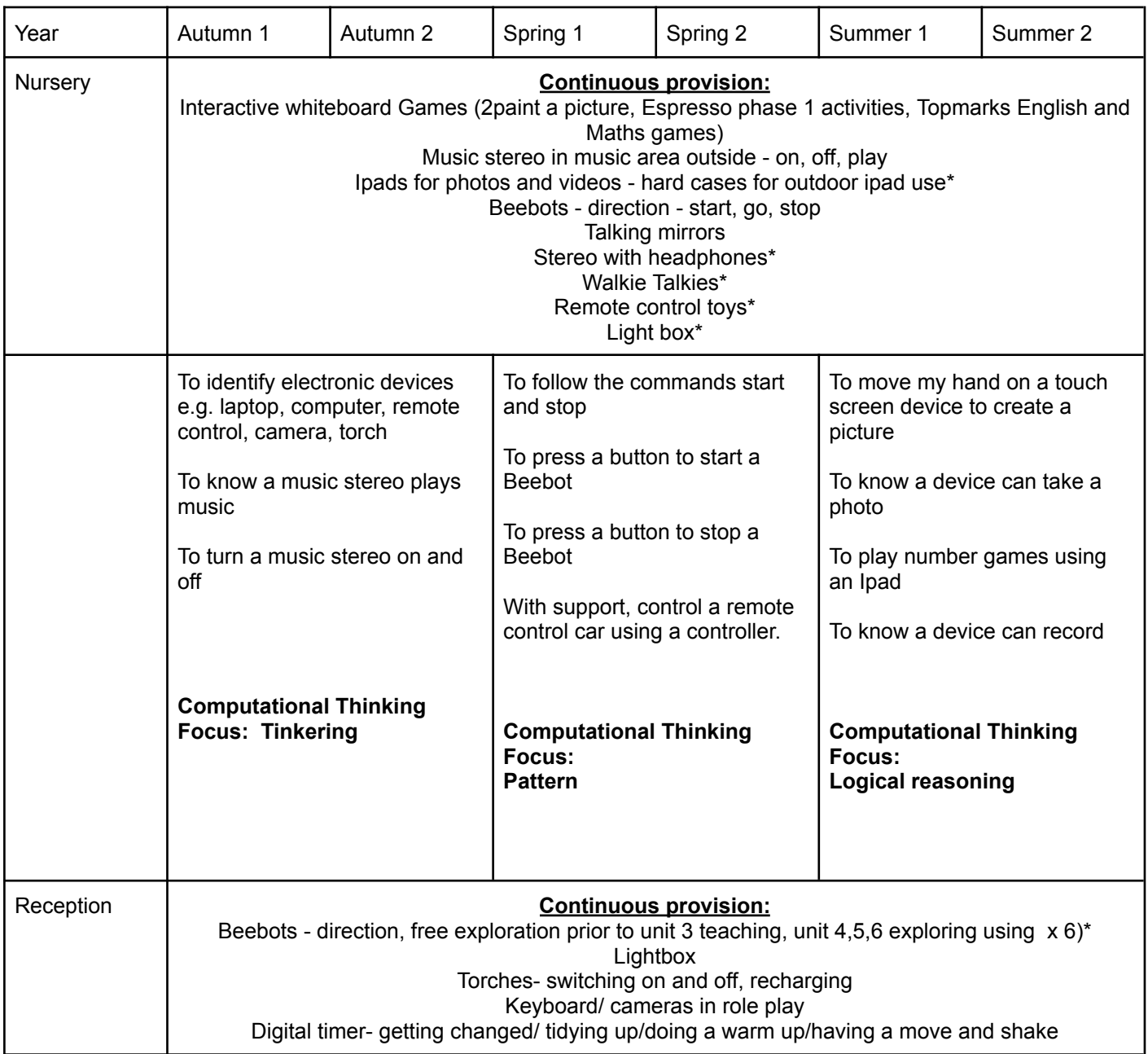

Learning at the Heart of the Community  $\alpha_{\rm sig}$ GILES BROOK SCHOOL

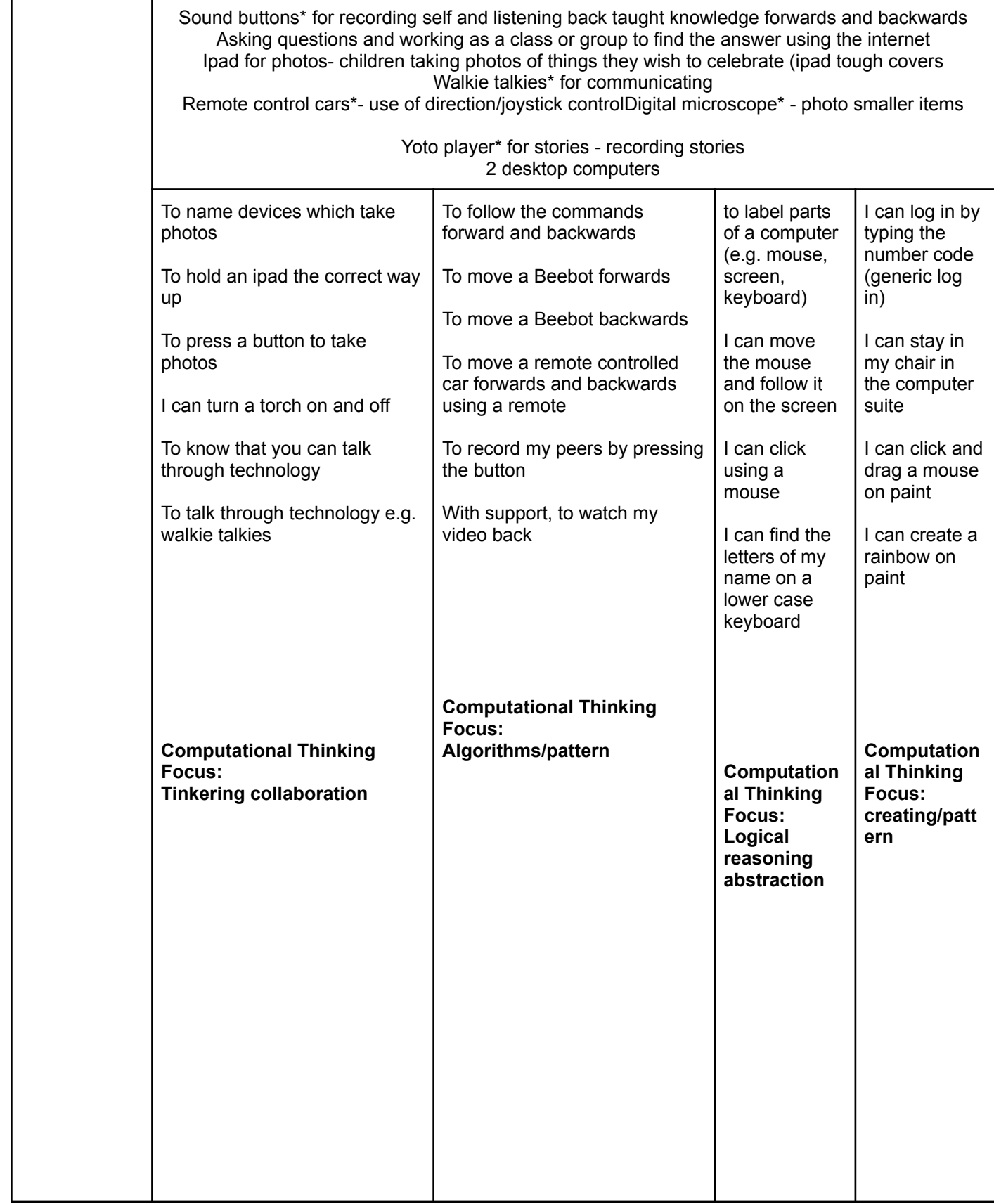

Learning at the Heart of the Community  $\tilde{\omega}_{\tilde{t}_1}$ GILES BROOK SCHOOL

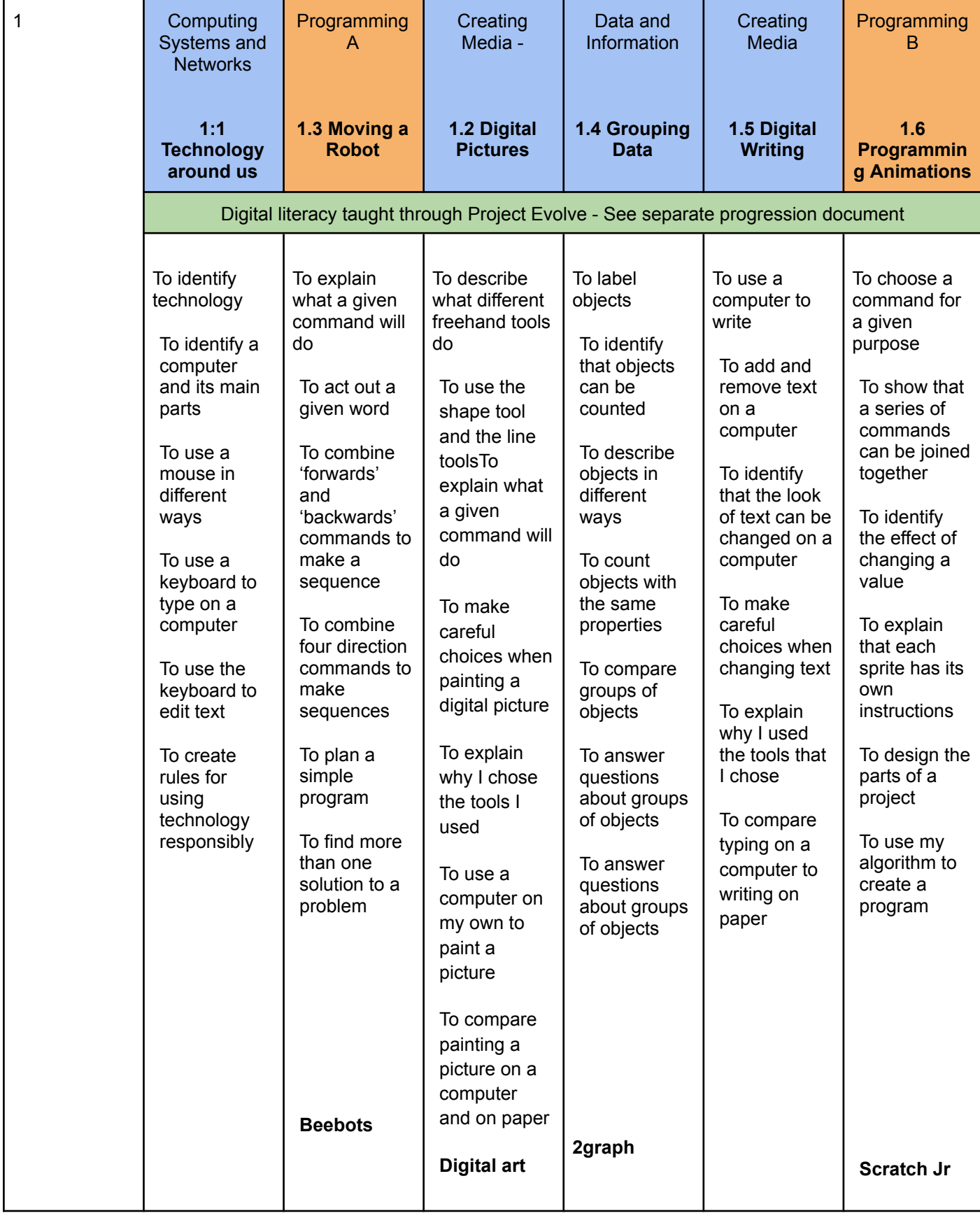

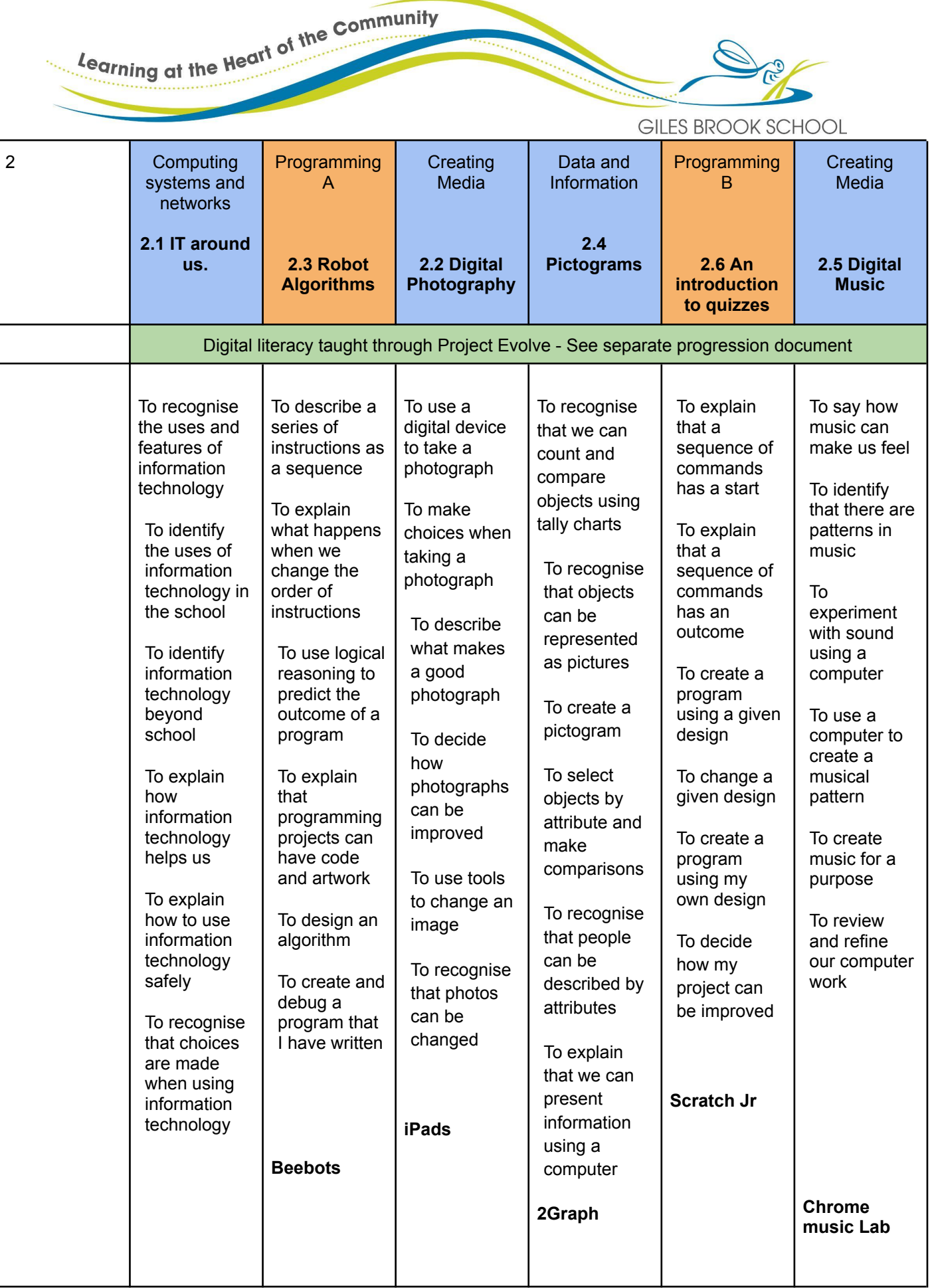

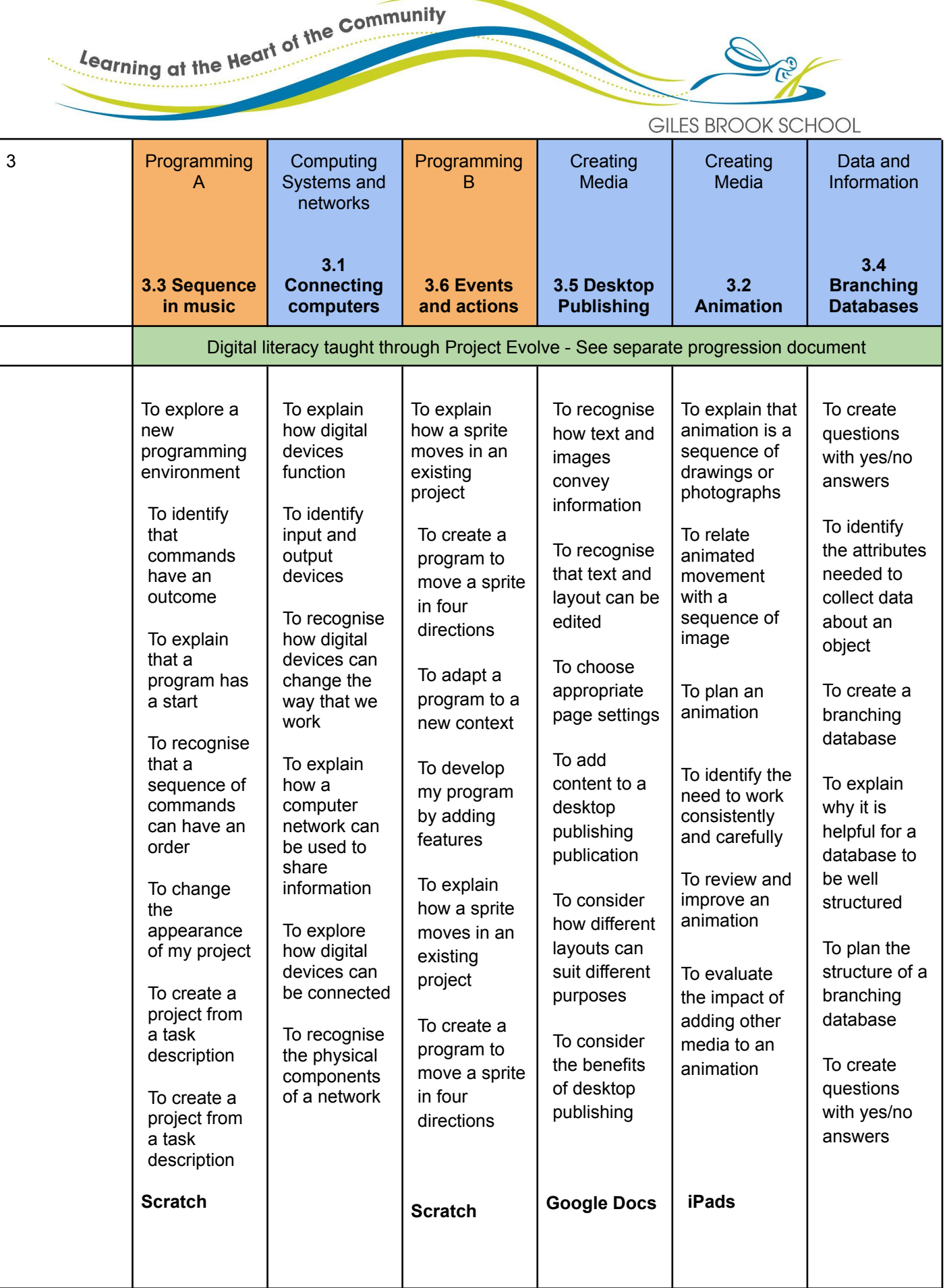

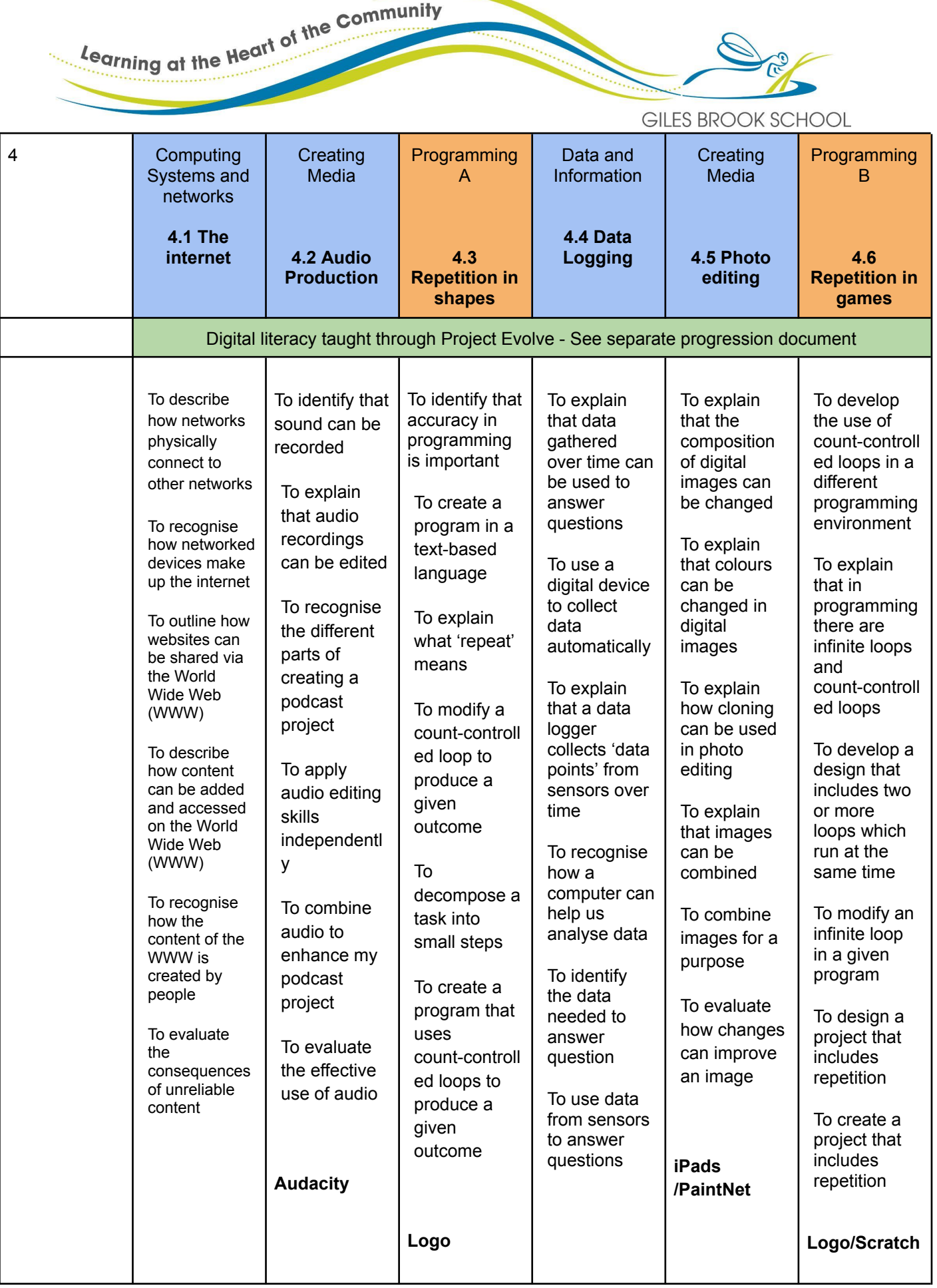

Learning at the Heart of the Community  $\mathscr{D}$  $\tilde{M}_{\rm{kin}}$ GILES BROOK SCHOOL

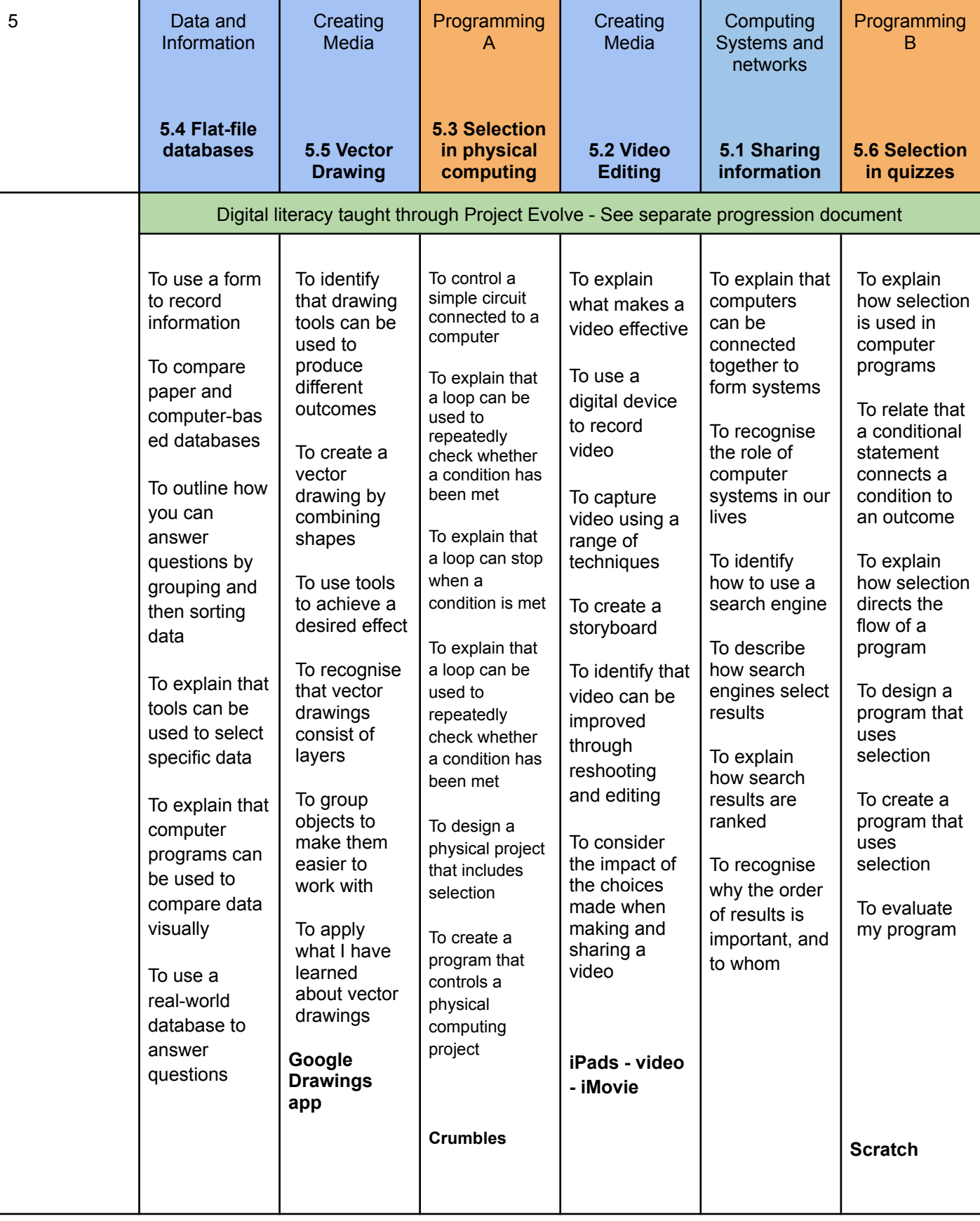

Learning at the Heart of the Community

GILES BROOK SCHOOL

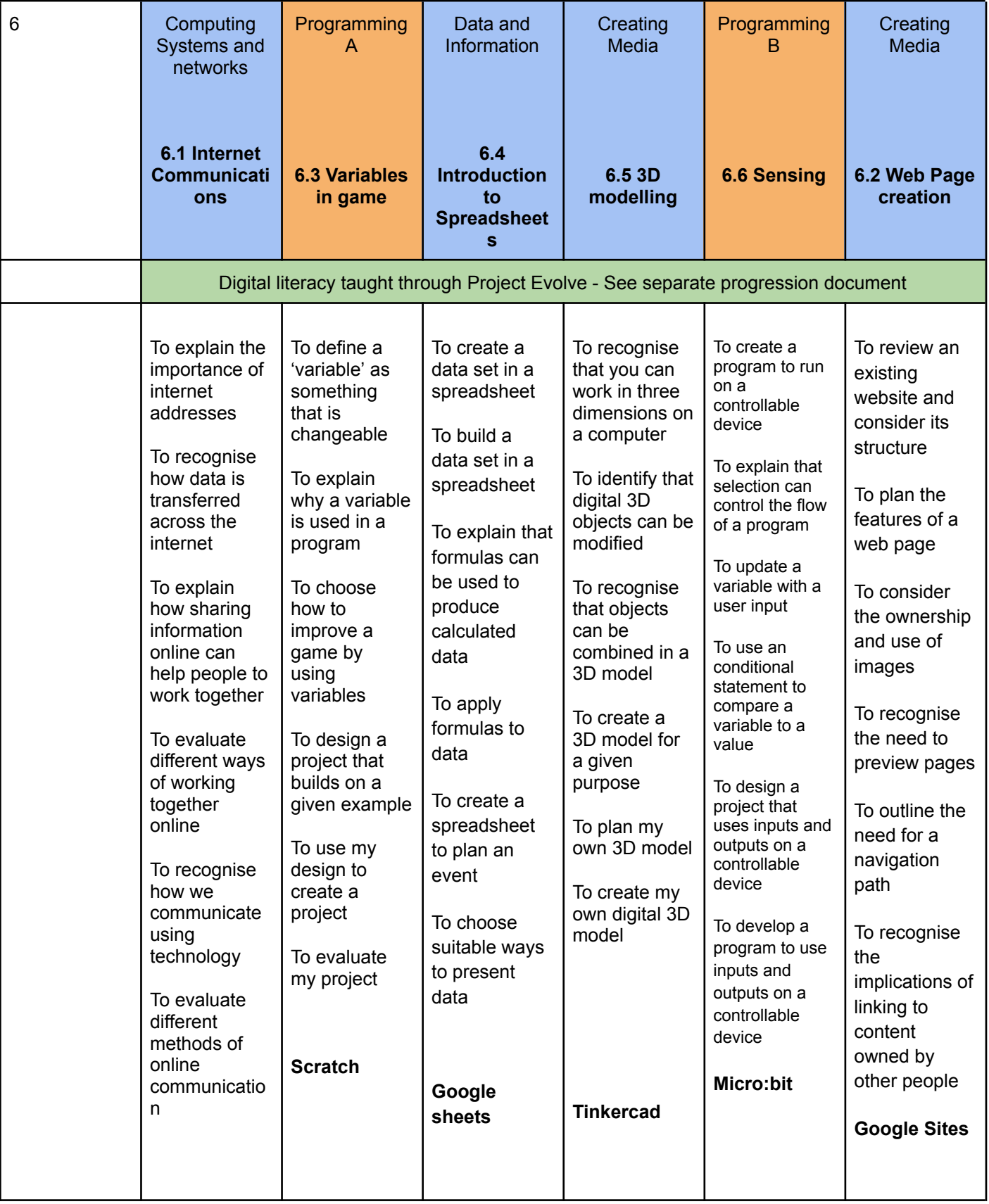

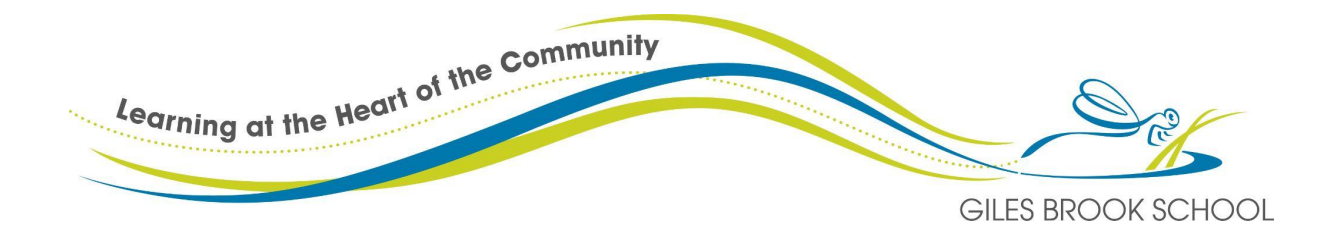